## **Exemples de QRcode**

**Message avec Correction d'erreur L, M, Q, H (valeur par défaut : H)**

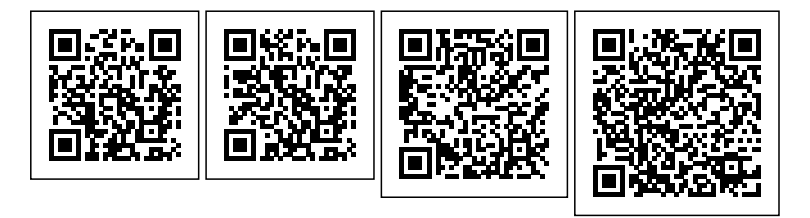

**Message de taille 0.3mm, 0.6mm, 1mm, 2mm (valeur par défaut : 0.6mm)**

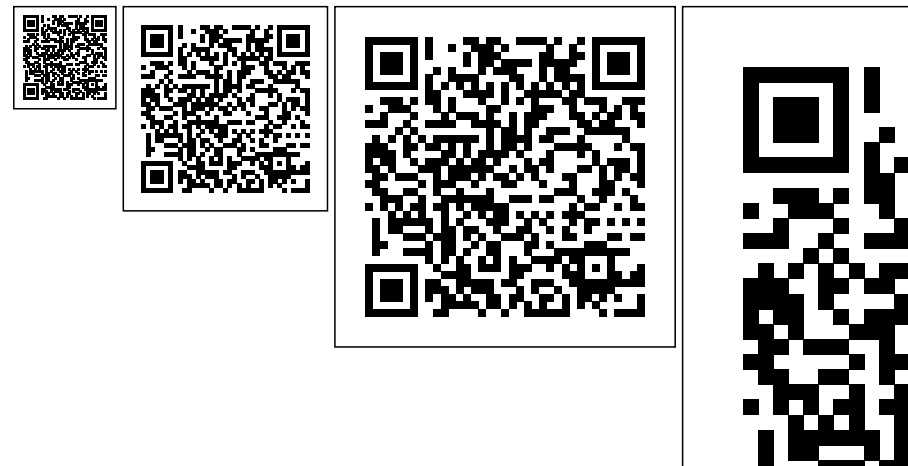

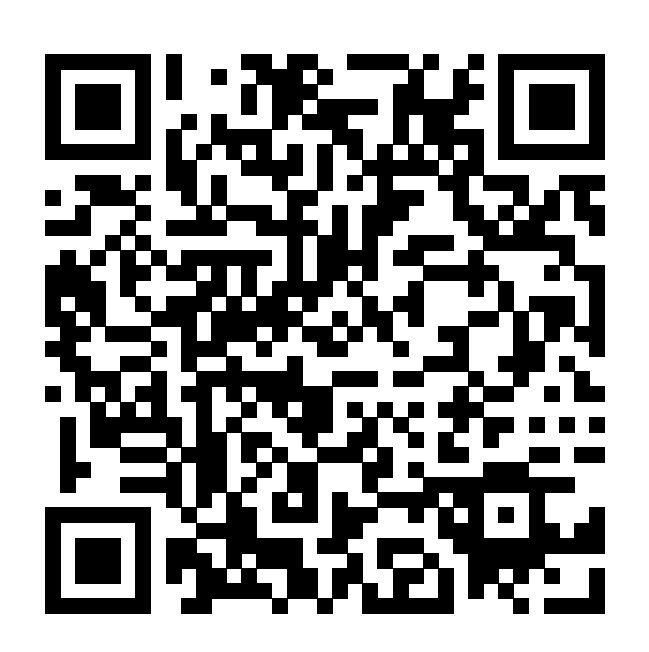

**Message de différentes couleurs**

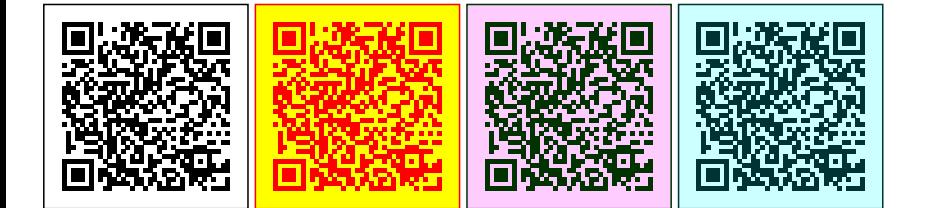